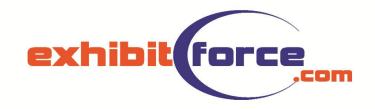

# Project Plus Client Interface

## **Home Page**

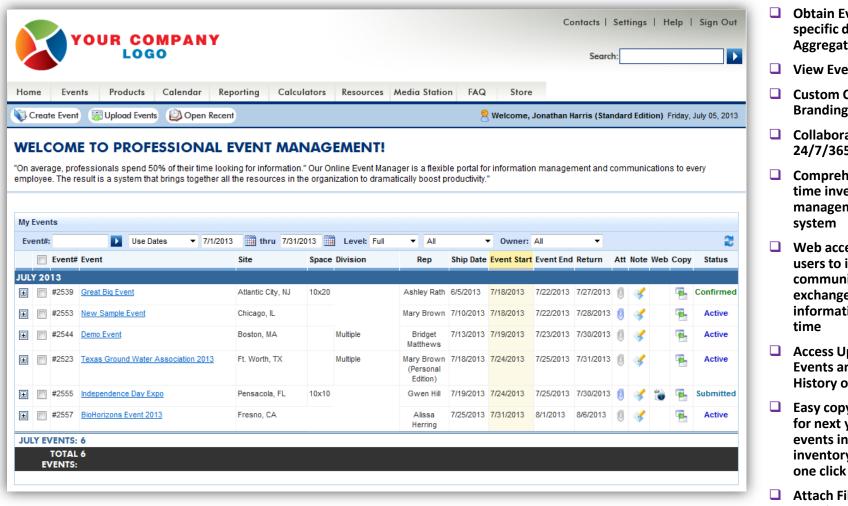

- **Obtain Event** specific data or **Aggregate Info**
- View Event Status
- Custom Corporate **Branding**
- Collaborate 24/7/365
- Comprehensive real time inventory management
- Web access allows users to instantly communicate and exchange information in real
- Access Upcoming **Events and Event** History on-the-fly
- Easy copy format for next year's events including inventory with just
- Attach Files to specific Events

### **Event Details**

#### **Create Event**

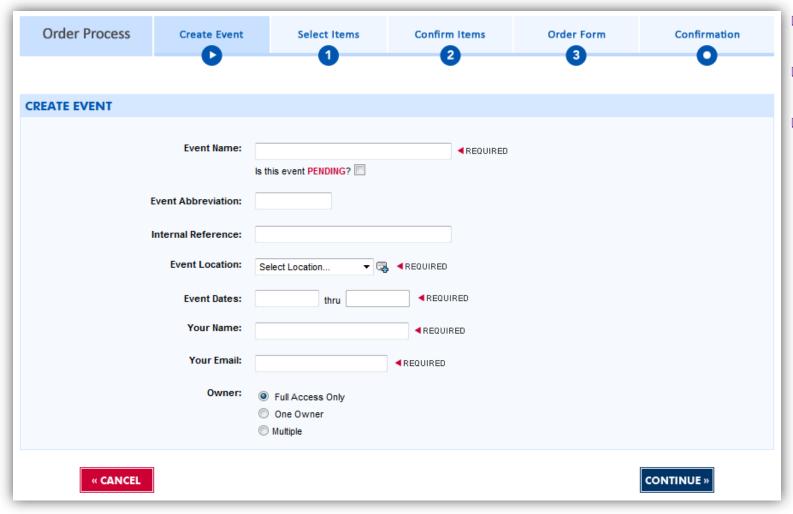

- Enter basic information about the event
- Create and keep track of tentative events
- Setup according to company structure (i.e. Regions, Business Units, Cost Centers, etc.)

## **Step 1: Select Items**

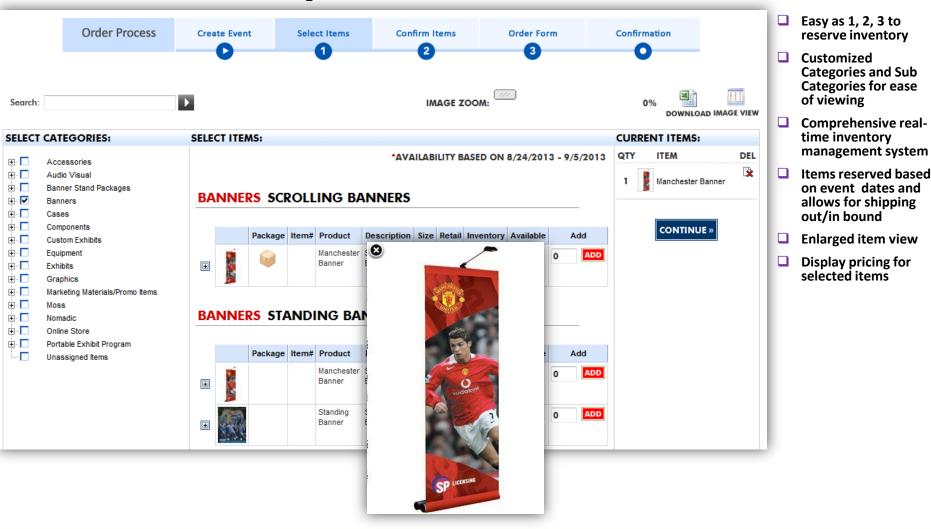

## **Step 2: Confirm Items**

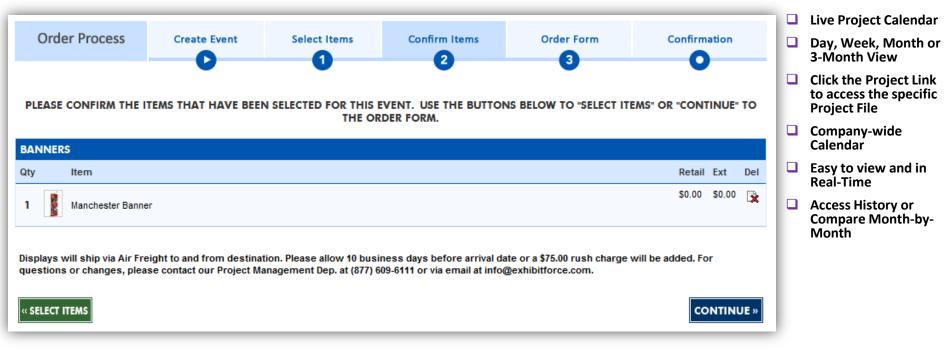

## **Step 3: Order Form**

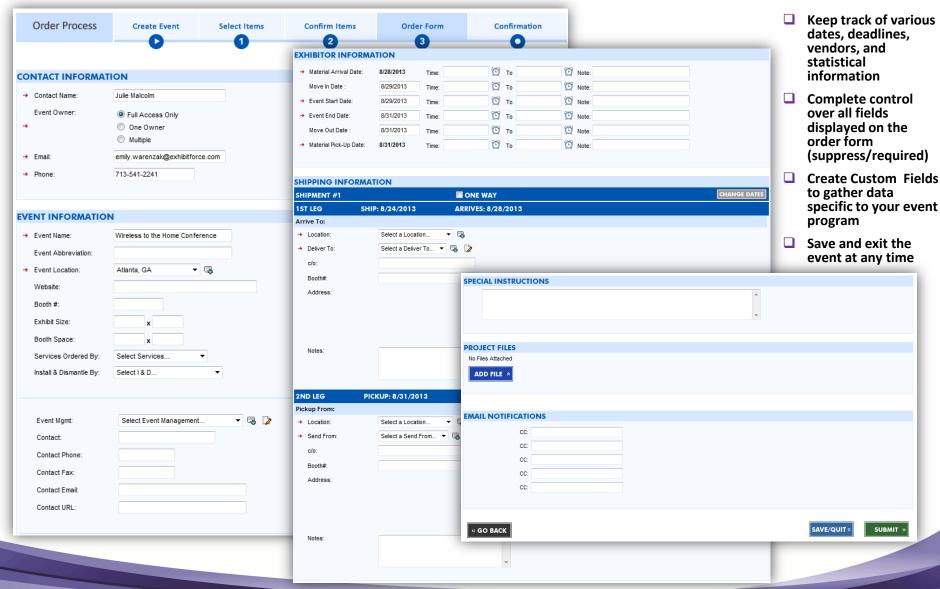

#### **Order Confirmation**

- View confirmation of your order
- Receive an email with the order summary

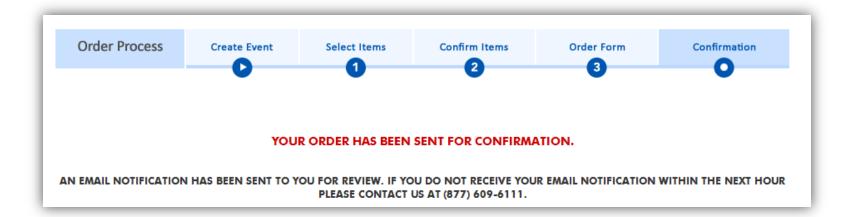

## **Aggregate Data**

## **Inventory Catalog**

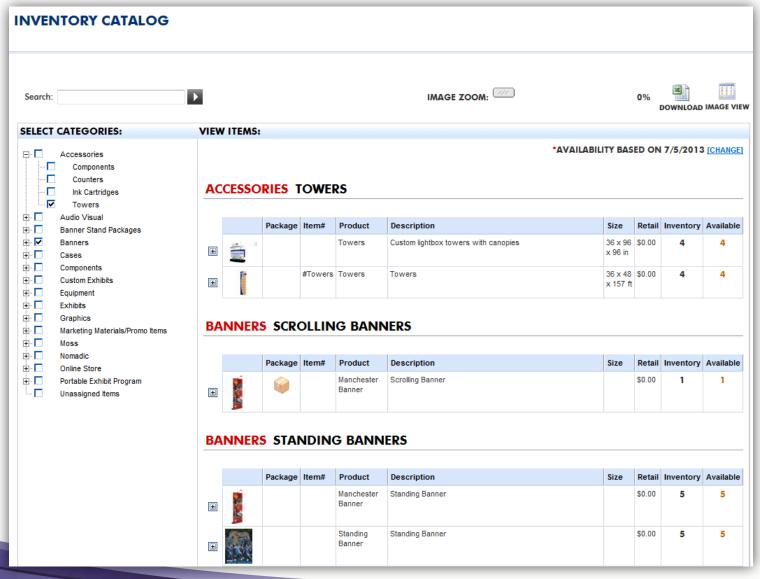

- Comprehensive realtime inventory management system
- Package items for ease of selection and tracking
- Create Crate Lists for ease of shipping materials
- Add Images and Attachments
- Instantly view and print an Inventory List
- Item availability search based on custom dates, outside of a specific Event
- Download Inventory List to Excel
- Link setup
  instructions, CAD's,
  electrical grids,
  crating details and
  other pertinent data
  related to the
  inventory items

#### **Event Calendar**

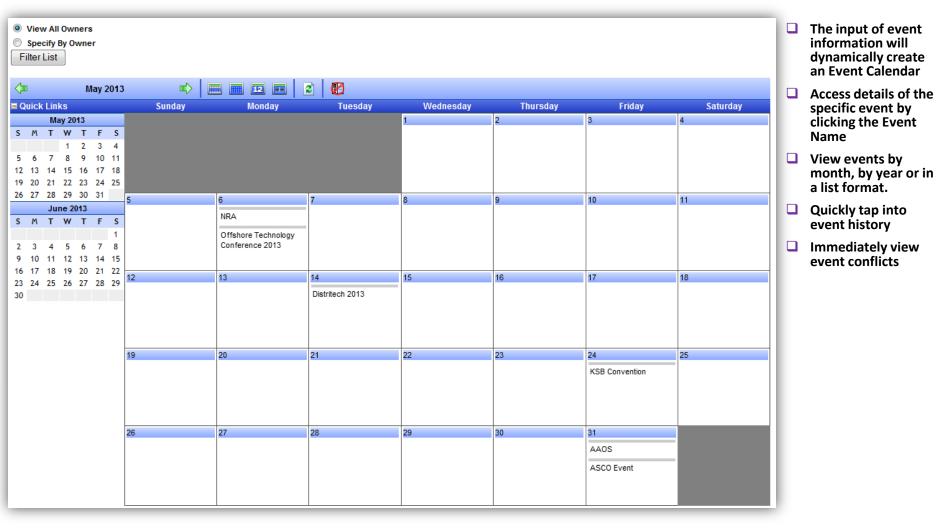

#### **Calculators**

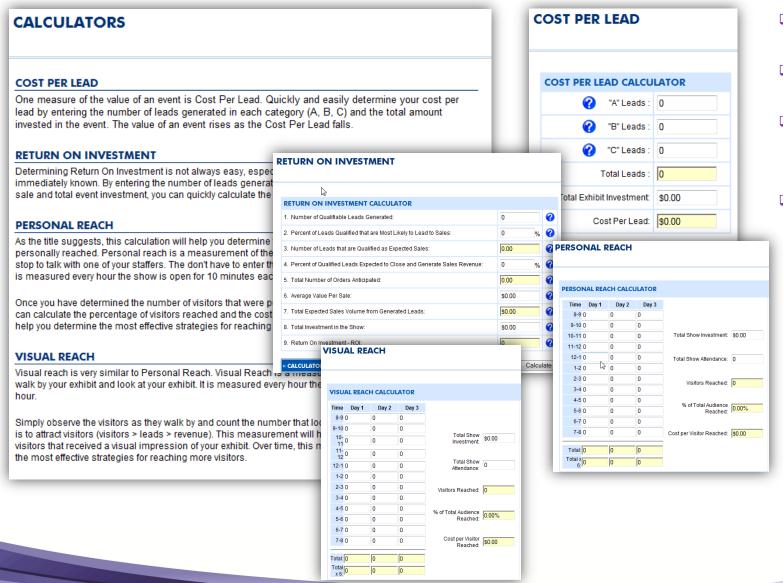

- Determine ROI and ROO based on your actual event data
- Obtain Personal Reach and Visual Reach goals
  - Question indicators specifically explain what information is required to obtain an accurate calculation
- Apply information to make your next show more profitable

#### Resources

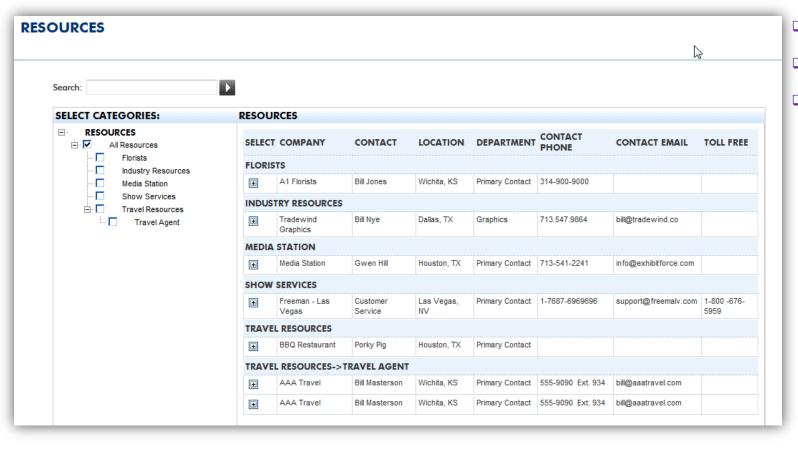

- Create a database of preferred vendors
- Access industry links for ease of planning
- Build a companywide list of internal resources including employee and department contact information

#### **Documents**

- Upload and display documents for all users
- Upload documents and mark them as private
- Group documents by type

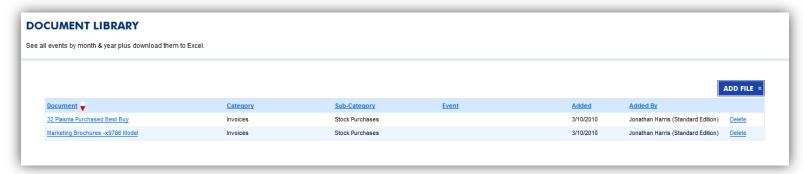